### **OPIS PRZEDMIOTU ZAMÓWIENIA**

#### **1. Ogólny opis przedmiotu zamówienia**

Przedmiotem zamówienia jest dostawa z instalacją Systemu Bezprzewodowej Kontroli Dostępu w budynkach DS5 i DS5A Osiedla Studenckiego Politechniki Gdańskiej, zgodnie z założeniami zawartymi w niniejszym opisie przedmiotu zamówienia.

Przedmiot zamówienia podzielony został na 2 części:

1) Część nr 1: dostawa z instalacją elementów Systemu Bezprzewodowej Kontroli Dostępu,

2) Część nr 2: dostawa serwera oraz urządzeń sieciowych.

### **2. Ogólne właściwości funkcjonalno-użytkowe:**

Do chwili obecnej dostęp do poszczególnych pomieszczeń w obu Domach Studenckich możliwy jest za pomocą tradycyjnych kluczy i zamków patentowych. W celu zwiększenia bezpieczeństwa ludzi, pomieszczeń i wyposażenia projektuje się System Bezprzewodowej Kontroli Dostępu w obu powyższych budynkach Osiedla Studenckiego Politechniki Gdańskiej. Jego celem jest poprawna i szybka identyfikacja osób korzystających z poszczególnych pomieszczeń. Kontrolą dostępu zostaną objęte wszystkie pomieszczenia mieszkalne – wejścia z korytarza i wejścia do poszczególnych pokoi. Zabezpieczone zostaną również niektóre pomieszczenia wspólne. Wejścia zewnętrzne do budynku, wejścia z klatek schodowych na piętro i przejścia do sąsiednich DSów (dwukierunkowo), a także winda (ograniczenie jazdy do zaprogramowanych pięter) zostały już objęte kontrolą dostępu. W ramach tej dostawy z instalacją kontrolą dostępu zostaną objęte pokoje mieszkalne i niektóre pomieszczenia wspólne oraz wejścia z klatki schodowej DS-5A i wewnętrzne drzwi główne. Rozbudowa istniejącego bezprzewodowego systemu kontroli dostępu będzie obejmowała montaż w pomieszczeniach CUI w Gmachu Głównym nowego serwera systemowego ze zaktualizowanym oprogramowaniem kontroli dostępu i wpięcie do niego istniejącego systemu, zainstalowanego w budynkach WETI i zamawianego obecnie systemu Osiedla Studenckiego. W wybranym pomieszczeniu Osiedla Studenckiego zostanie zainstalowane lokalne stanowisko obsługi systemu kontroli dostępu, wyposażone w czytnik i umożliwiające dodawanie, usuwanie i zmianę uprawnień poszczególnych kart dostępu (legitymacji studenckich).

Instalowane urządzenia i oprogramowanie będą rozbudową istniejącego Systemu Bezprzewodowej Kontroli Dostępu zlokalizowanego w budynkach WETI.

### **Część nr 1**

#### **3. Parametry dostarczanych urządzeń**

1) Tabela parametrów dostarczanych urządzeń.

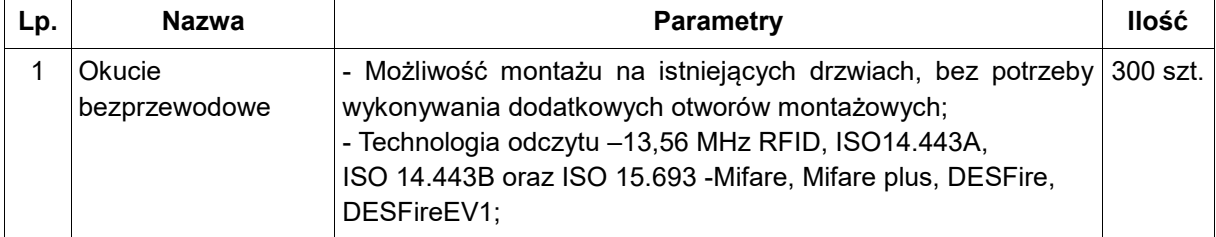

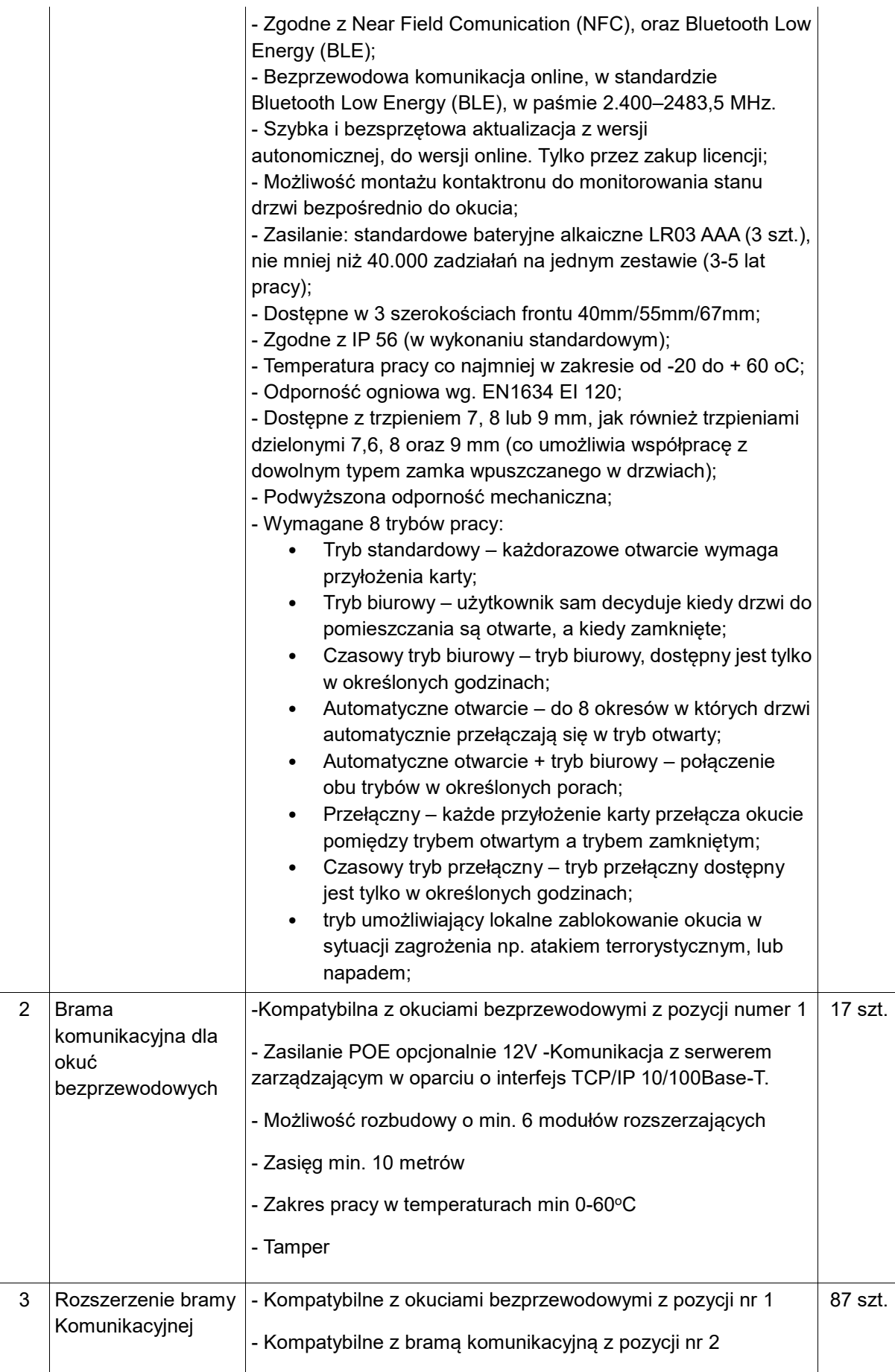

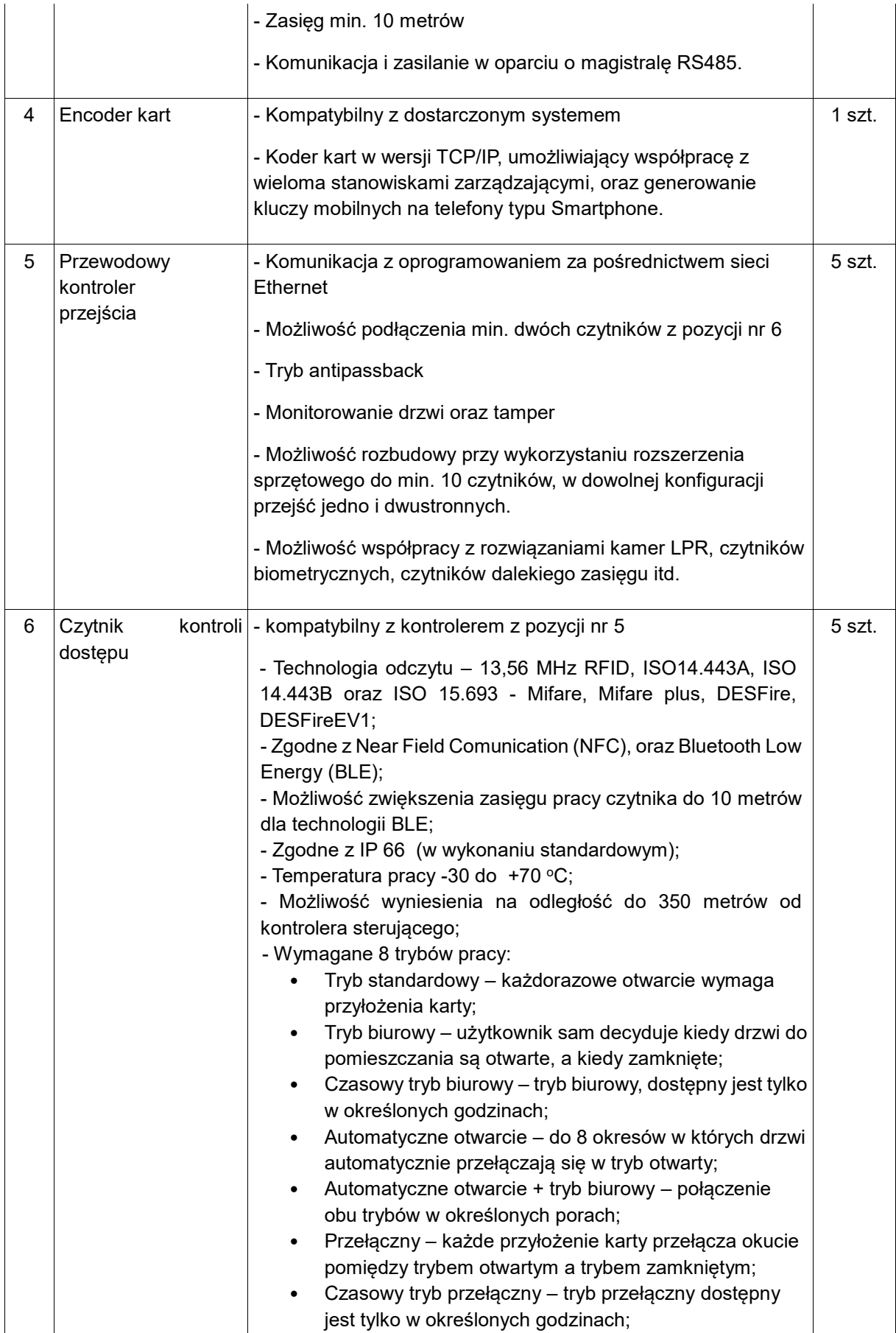

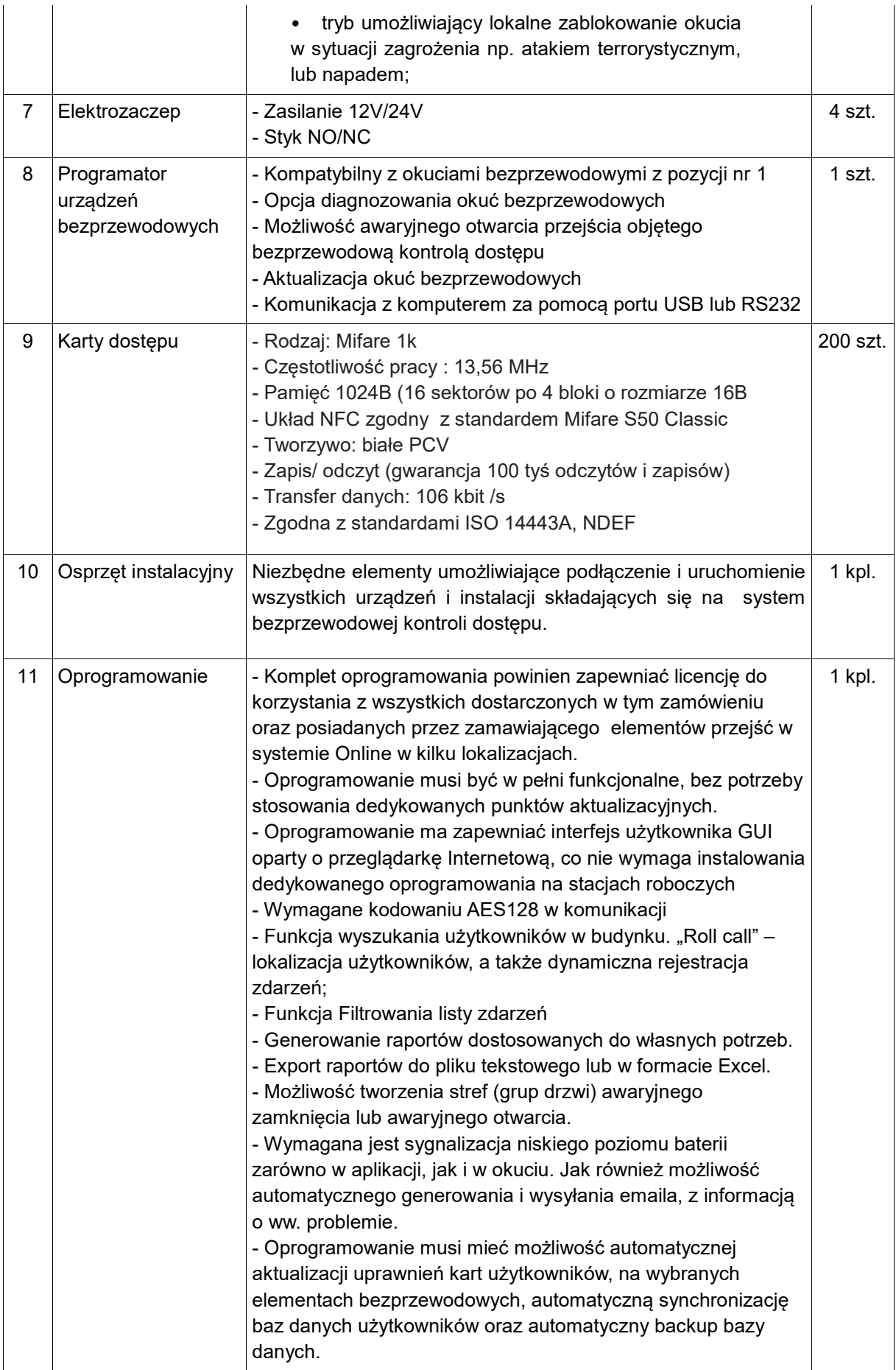

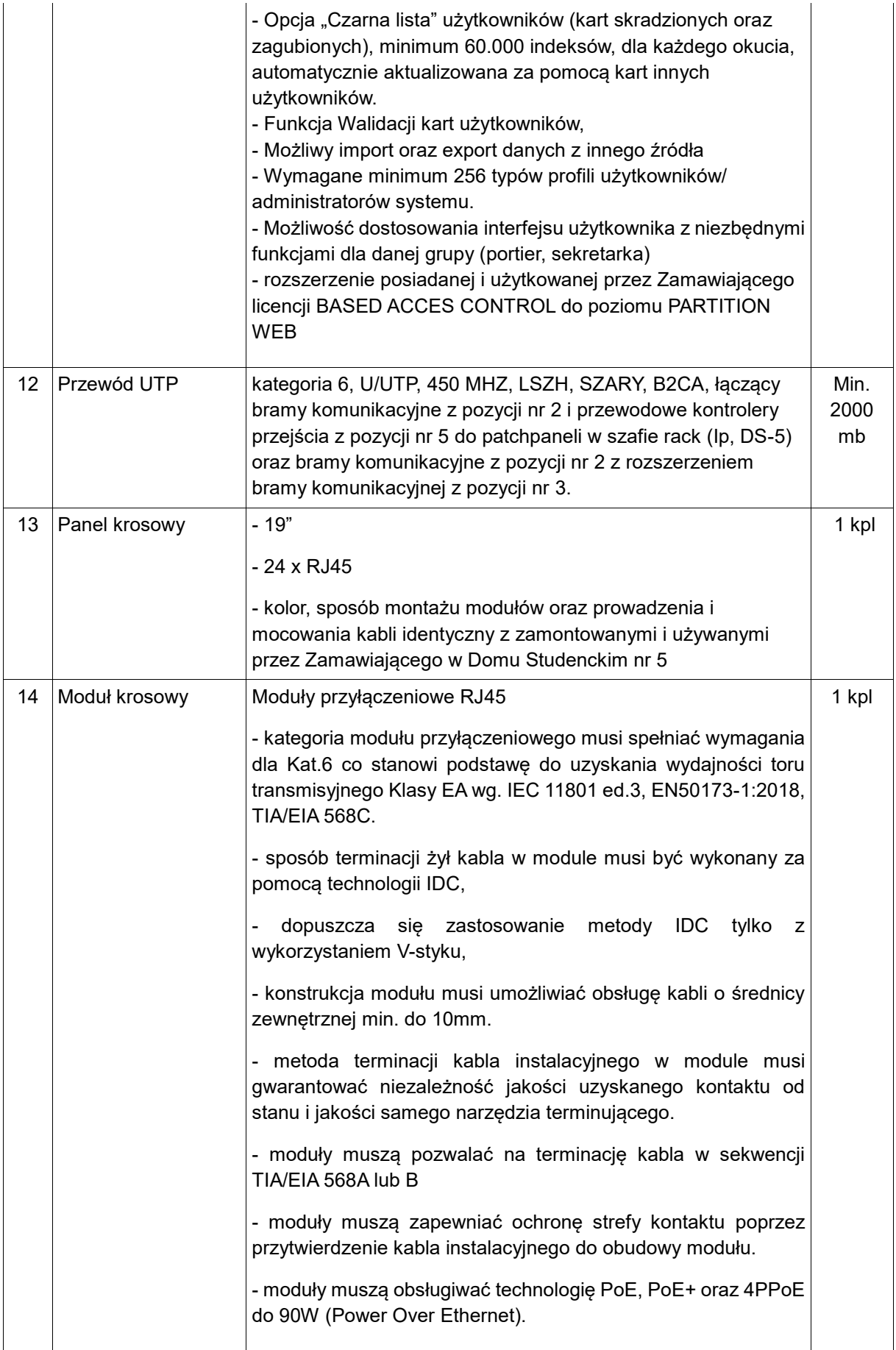

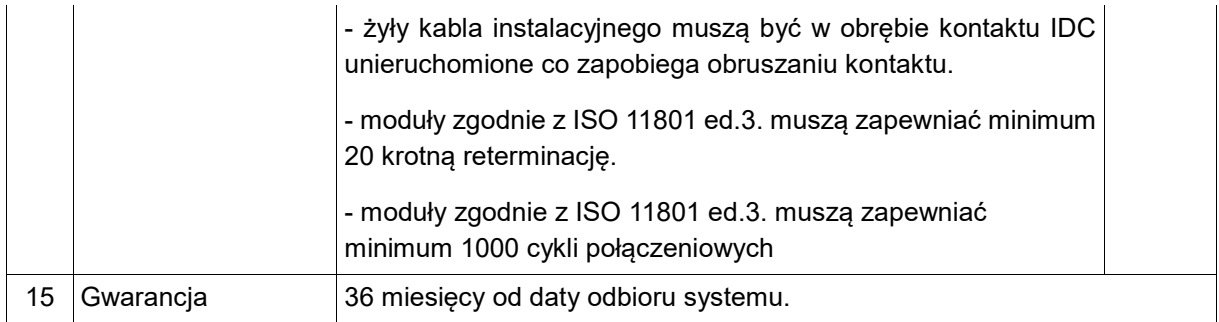

- 2) Pomieszczenia, w których powinny zostać zamontowane okucia bezprzewodowe (wykaz poniżej) powinny zostać skomunikowane bezprzewodowo z całością systemu, w tym celu należy rozprowadzić odbiorniki sygnału w ten sposób, aby zapewnić komunikację ze wszystkimi okuciami bezprzewodowymi na obu budynkach. Należy dostarczyć taką ilość odbiorników sygnału, aby jednocześnie wszystkie okucia bezprzewodowe, były w trybie online.
- 3) Wykaz pomieszczeń, w których należy zamontować okucia bezprzewodowe:

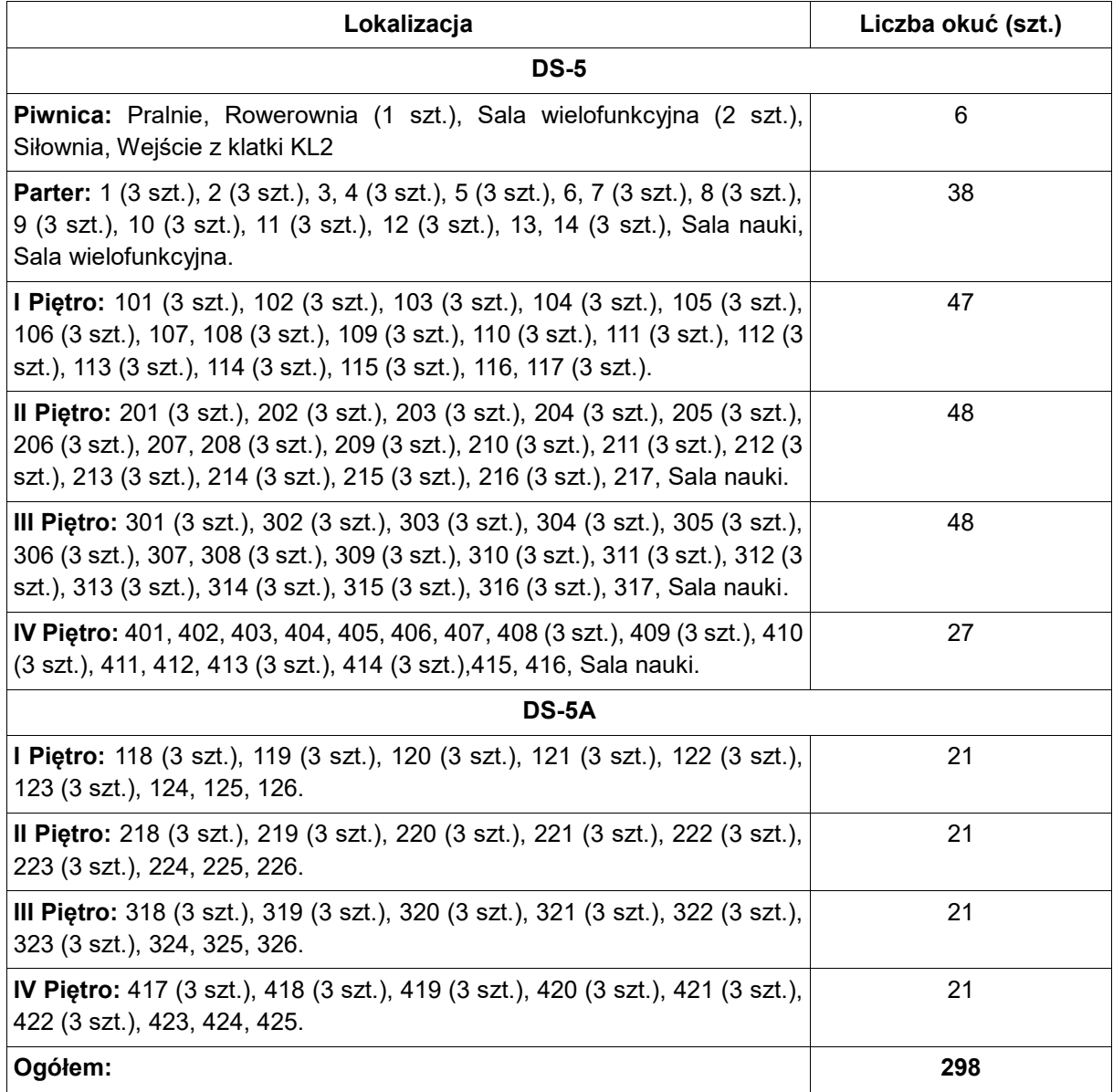

- 4) Przejścia, w których powinny zostać zamontowane czytniki przewodowe powinny zostać skomunikowane z całością systemu. Przy zastosowaniu czytników przewodowych drzwi należy zabezpieczać przez system kontroli dostępu za pomocą elektrozaczepu. W przypadku drzwi wewnętrznych wejścia głównego należy użyć istniejącego sterowanego zamka.
- 5) Wykaz przejść, w których należy zamontować czytniki przewodowe.

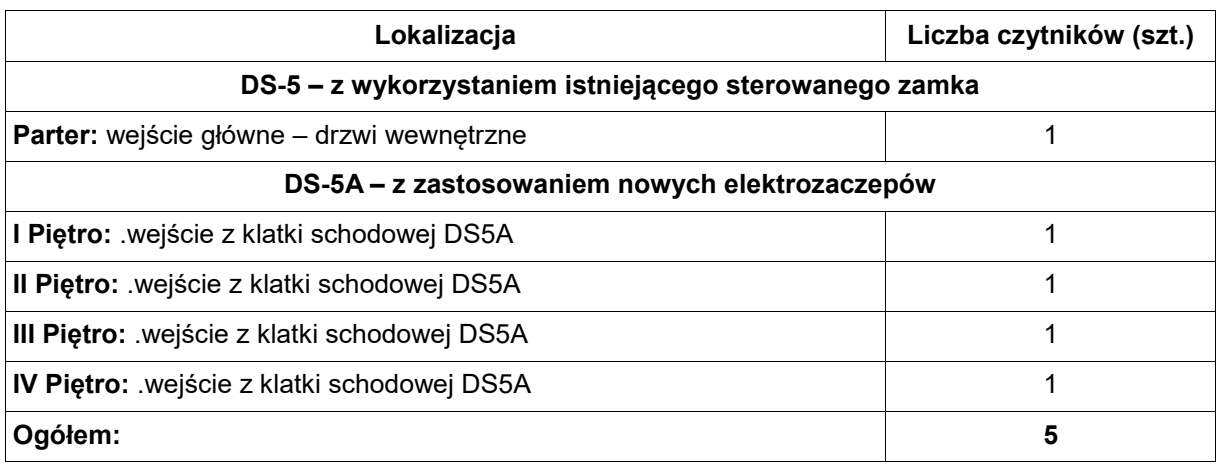

6) Wszelkie nowe okablowanie w obu budynkach musi być doprowadzone do serwerowni na I piętrze DS-5 i zakończone na dedykowanych panelach krosowych.

7) W istniejącej szafie rack zostaną zainstalowane switche z zasilaniem poe, dostosowane do wielkości systemu i możliwości skonfigurowania wszystkich przejść w trybie online. Podtrzymaniem zasilania w sytuacjach awaryjnych zajmie się dedykowany UPS, także zainstalowany w szafie rack.

8) Serwer objęty częścią nr 2 zamówienia zostanie zainstalowany we wskazanym miejscu w pomieszczeniach CUI w Gmachu Głównym PG i skomunikowany ze wskazanymi pomieszczeniami w biurze Osiedla Studenckiego PG i biurze administracyjnym DS-8 (w dwóch wymiennych lokalizacjach komputerów Wykonawca wybrany w części nr 1 skonfiguruje system do zarządzania kontrolą dostępu, system musi zostać połączony z sieciowym encoderem kart, aby umożliwić pracownikowi biura nadawanie uprawnień do zarządzania systemem KD).

Na serwerze należy zainstalować dedykowane oprogramowanie systemu kontroli dostępu z nową licencją, która umożliwia podział systemu na departamenty. Należy przenieść całość konfiguracji z obecnego komputera, który pełni rolę serwera SKD, znajdującego się w budynku WETI A.

Na serwerze, o którym mowa w wierszu 2 tabeli dotyczącej części nr 2 postępowania, zostanie zainstalowany wirtualizator oraz system operacyjny,.

Jeżeli serwer objęty 2 częścią niniejszego zamówienia nie zostanie dostarczony do czasu instalacji systemu do zarządzania kontrolą dostępu objętego częścią 1, Zamawiający udostępni inny serwer wirtualny.

9) Należy wydzielić jako oddzielne departamenty zespoły budynków DS5/DS5A oraz Wydział ETI. Przed przystąpieniem do prac przenoszenia należy wykonać backupy obecnej konfiguracji. Przy współpracy z Centrum Usług Informatycznych Politechniki Gdańskiej należy skomunikować poprzez infrastrukturę sieciową PG w taki sposób, aby serwer pracował w wydzielonej sieci VLAN i komunikował ze sobą budynki DS5, DS5A, ETI A, ETI B. Wykorzystując technologię kopii migawkowych maszyn virtualnych, dostarczaną przez Vmware należy zapewnić automatyczny backup danych, pozwalający, w razie konieczności, na szybkie odtworzenie systemu.

10) Bramy komunikacyjne i ich rozszerzenia należy rozmieścić w obu DS-ach w taki sposób aby zapewnić stałą komunikację on-line między serwerem i wszystkimi bezprzewodowymi okuciami jednocześnie. Od każdej bramy komunikacyjnej należy poprowadzić skrętkę cat. 6 do patchpanelu, który należy zainstalować w szafie rack w serwerowni na I piętrze DS-5. W taki sam sposób należy okablować przewodowe kontrolery przejścia.

11) Czytniki przewodowe należy instalować na ścianie od strony okucia, na wysokości zgodnej z innymi czytnikami w DS-ach. Przejścia będą objęte kontrola jednostronną. Należy dostarczyć i wymienić klamki w drzwiach od strony czytnika na gałkę, aby uniemożliwić otwarcie drzwi bez autoryzacji przez system KD.

12) Okucia bezprzewodowe należy zainstalować na wskazanych drzwiach. Zdemontowane i spakowane okucia z klamkami i wkładkami należy przekazać pracownikom Osiedla Studenckiego.

13) W DS-5 okablowanie należy prowadzić w sufitach podwieszanych, na istniejących korytach kablowych, a pionowo w szachtach kablowych, natomiast w DS-5A należy prowadzić poziomo w istniejących listwach instalacyjnych do DS-5 a dalej zgodnie z zasadami powyżej. Poszczególne przewody należy trwale oznaczyć na obu końcach.

14) Wszystkie urządzenia i instalacje należy montować, łączyć i uruchamiać zgodnie z DTR producentów i odpowiednimi Polskimi Normami. Wykonana rozbudowa nie może w żaden sposób pogorszyć działania lub obsługi pierwotnego systemu zainstalowanego w budynkach WETI.

15) Należy wykonać pomiary zainstalowanego okablowania sieciowego za pomocą testera certyfikowanego według normy ISO 11801.

16) Przed zgłoszeniem systemu do odbioru należy opracować dokumentację powykonawczą i uzyskać jej zatwierdzenie przez pracowników CUI i DOM.

17) Wykonawca musi przeprowadzić szkolenie na poziomie obsługi i administracji Systemem Kontroli Dostępu dla minimum 15 osób.

18) Dostawa drobnych materiałów (przewody do zwory, materiały montażowe, patchpanele, gniazda keystone, itp.), niezbędnych do uruchomienia systemu, leży po stronie wykonawcy.

19) Proponowany system musi być programowo i sprzętowo zgodny (kompatybilny) z zainstalowanym na Wydziale ETI Systemem Bezprzewodowej Kontroli Dostępu SALTO PRO ACCESS SPACE.

20) Całość instalowanego okablowania ma być objęta jednolitą, spójną 25-letnią gwarancją systemową producenta, obejmującą całą część transmisyjną. Gwarancja ma być udzielona przez producenta bezpośrednio klientowi końcowemu.

Gwarancja systemowa musi obejmować:

- gwarancję produktową (Producent zagwarantuje, że jeśli w jego produktach podczas dostawy, instalacji bądź 25-letniego czasu eksploatacji wykryte zostaną wady lub usterki fabryczne, to produkty te zostaną naprawione bądź wymienione)

- gwarancję parametrów łącza/kanału (Producent zagwarantuje, że łącze stałe bądź kanał transmisyjny zbudowany z jego komponentów przez okres 25 lat będzie charakteryzował się parametrami transmisyjnymi przewyższającymi wymogi stawiane dla kategorii 6.

Wymagana gwarancja ma być bezpłatną usługą serwisową oferowaną Użytkownikowi końcowemu (Inwestorowi) przez producenta okablowania. Ma obejmować swoim zakresem całość systemu okablowania od Głównego Punktu Dystrybucyjnego do gniazda Użytkownika, w tym również okablowanie szkieletowe i poziome. W celu uzyskania tego rodzaju gwarancji cały system musi być zainstalowany przez firmę instalacyjną posiadającą status Partnera uprawniający do wystąpienia do producenta o udzielenie gwarancji systemowej. **Powyższe musi być udokumentowane przez** 

**Wykonawcę przed sporządzeniem protokołu zdawczo-odbiorczego stosownym certyfikatem producenta**. Dopuszczane są certyfikaty wydane w języku innym niż polski.

# **CZĘŚĆ II**

## **4. Parametry dostarczanych urządzeń**

1)Tabela parametrów dostarczanych urządzeń.

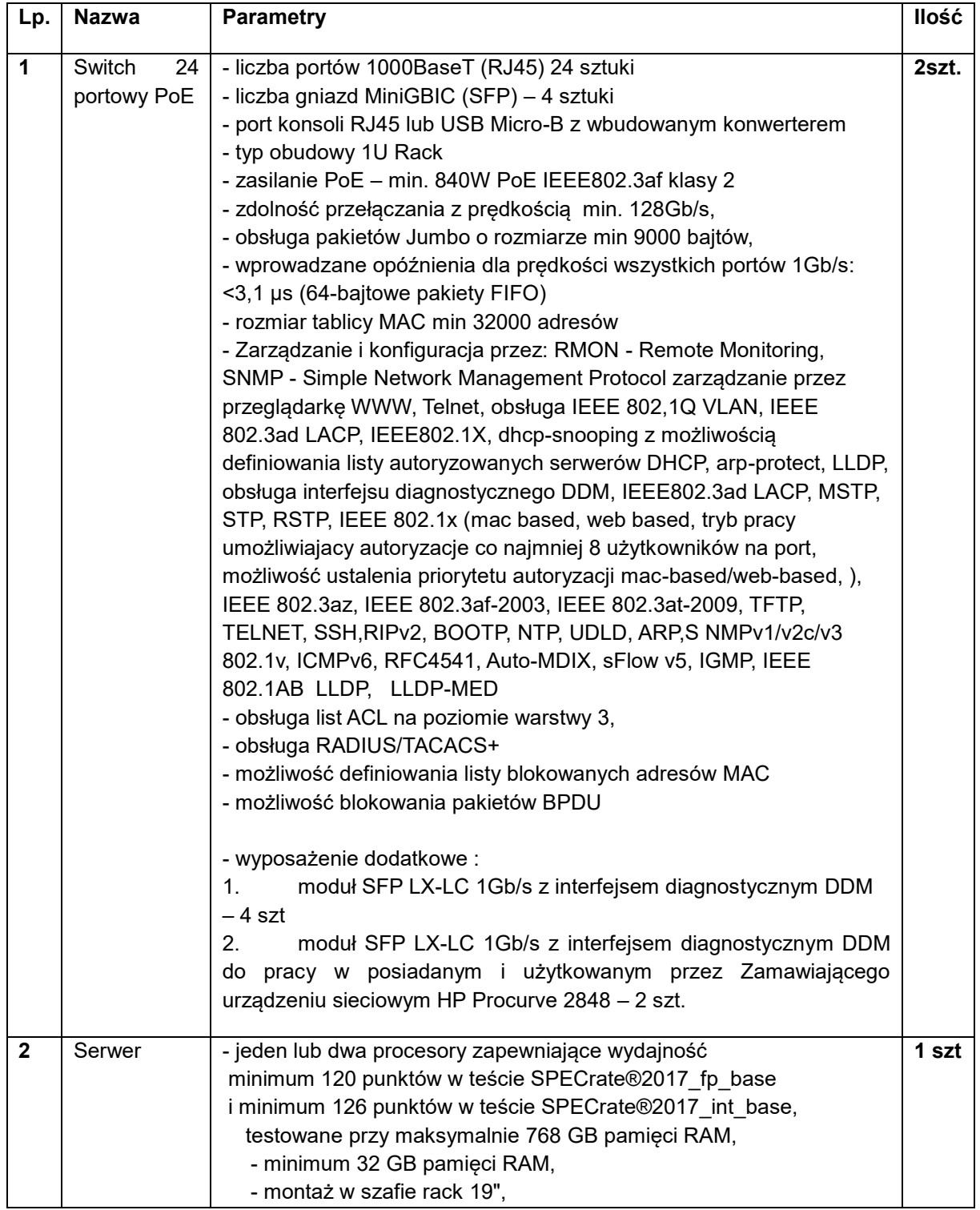

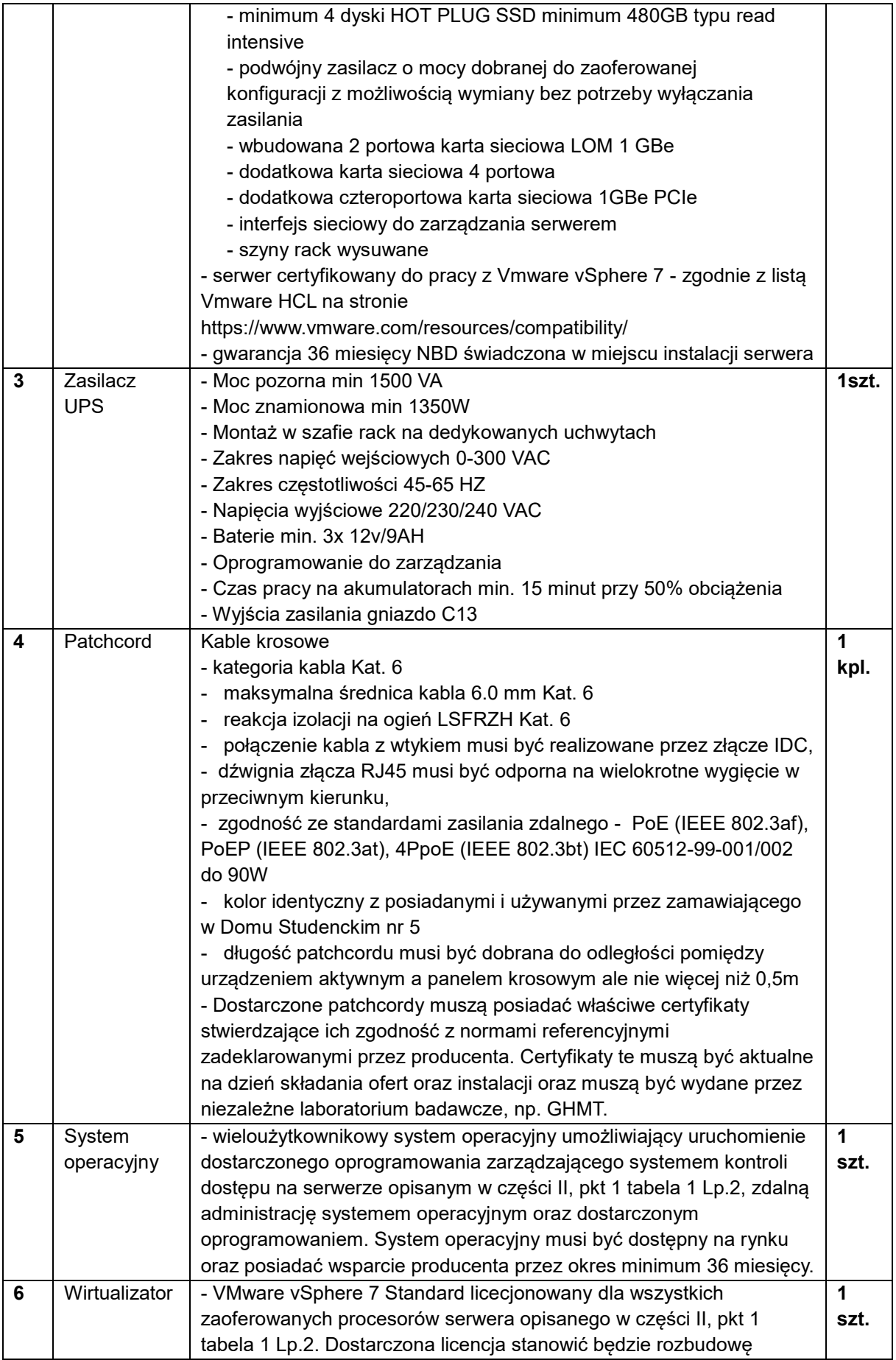

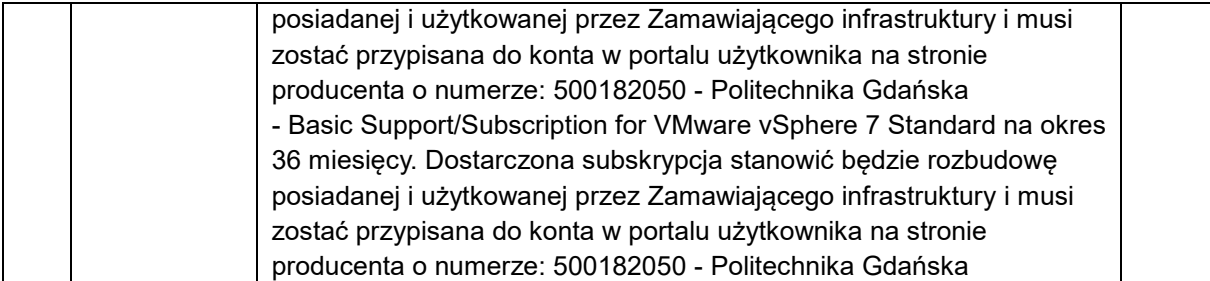

2) W istniejącej szafie rack należy zainstalować switche z zasilaniem poe, dostosowane do wielkości systemu i możliwości skonfigurowania wszystkich przejść w trybie online. Podtrzymaniem zasilania w sytuacjach awaryjnych zajmie się dedykowany UPS, także zainstalowany w szafie rack.

3) Serwer musi zostać zainstalowany we wskazanym miejscu w pomieszczeniach CUI w Gmachu Głównym PG i skomunikowany ze wskazanymi pomieszczeniami w biurze Osiedla Studenckiego PG i biurze administracyjnym DS-8 (dwie wymienne lokalizacje komputerów, w których zostanie skonfigurowany przez Wykonawcę wybranego w części nr 1 system do zarządzania kontrolą dostępu, system należy połączyć z sieciowym encoderem kart, aby umożliwić pracownikowi biura nadawanie uprawnień do zarządzania systemem KD).

4) Na serwerze należy zainstalować system operacyjny, o którym mowa w wierszu 5 tabeli dotyczącej części nr 2 postępowania. Zostanie na nim również zainstalowany wirtualizator.